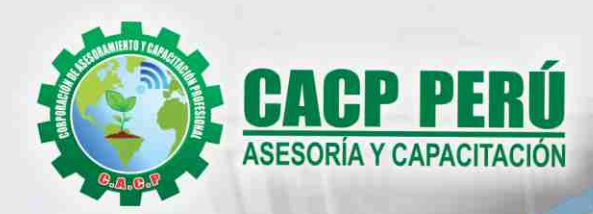

Actualizate. Perfeccionate y Especializate cons CACP PERÚ

# **CURSO**

# **MODELADO DE EDIFICIO MULTIFAMILIAR DE 12 PISOS CON**

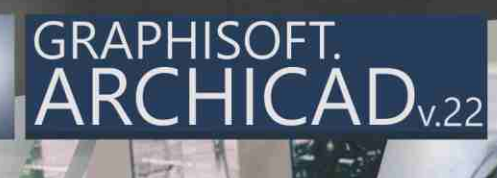

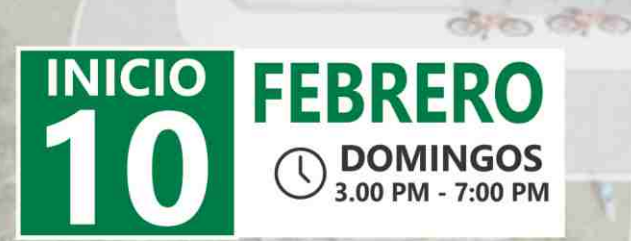

HUANCAYO

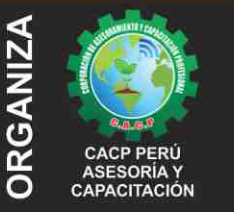

**SEDE** 

#### Informes e Inscripciones SEDES Sede CHIMBOTE

Av. Pacífico - Urb. Casuarinas 2da Etapa Mz. E1 Lt. 06 - 2do. Nivel (Costado de la I.E. Señor de la Vida - USP) - Nuevo Chimbote Telf.: 953620444 / 920029799 Fijo: 043-604932

Email: info@cacperu.com Web: http://cacperu.com

#### Sede HUANCAYO Calle Real Nº 122 Distrito Huancayo-Provincia Huancayo (Referencia: Frente al Instituto Continental). Telf.: 9918343626 / 918371932 Fijo: 064-583341

**Modalidades:** 

**PRESENCIAL** 

**VIRTUAL** 

**Full HD**<br>1080

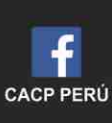

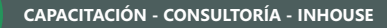

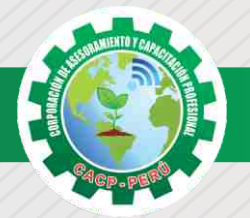

### **PRESENTACIÓN**

ArchiCAD, de Graphisoft, es un software europeo de diseño asistido, ideado para los sistemas operativos Windows y Mac. Este programa permite realizar diseños basados en objetos inteligentes y en tercera dimensión. Es capaz de crear no sólo dibujos en 2D, sino un modelo completo de edificios tridimensionales con elementos de construcción como techos, paredes, puertas y ventanas; y una gran variedad de diseños paramétricos inteligentes. Con la introducción de los conceptos de colaboración Archicad es desde hace 30 años la primera solución para ambientes BIM, incorporando a su plataforma, una completa base de datos de infografía, para interactuar con las principales soluciones de diseño especializado, gracias a sus flujos de trabajo sincronizados mediante los protocolos de comunicación internacional en lenguaje IFC. Ésta es la principal diferencia con respecto a otros programas de CAD como Microstation o AutoCAD.

#### **DIRIGIDO A**

- Este curso de Archicad, está dirigido a Estudiantes, trabajadores o profesionales del mundo de:
- **·** La Arquitectura, el Interiorismo y la Construcción.
- **·** El Modelado 3d y el Diseño de interiores.

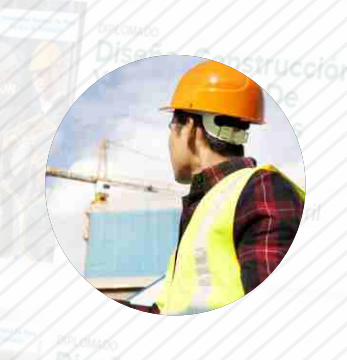

#### **CERTIFICA**

Los participantes que cumplan satisfactoriamente con los requisitos Académicos y Administrativos del programa recibirán la certificación en: "MODELADO DE EDIFICIO MULTIFAMILIAR DE 12 PISOS CON ARCHICAD v22.", expedido por la Corporación de Asesoramiento y Capacitación Profesional CACP S.R.L.

## **BENEFICIOS**

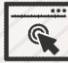

Horarios flexibles de acuerdo a tus necesidades a través del campus virtual (las 24h / 7d ).

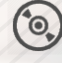

Material Impreso full color.

Videoconferencias en formato DVD calidad HD.

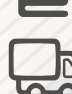

Incluye envió de materiales a todo el Perú hasta su domicilio (Olva Courier)

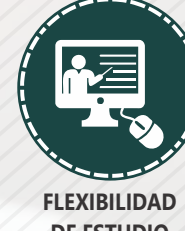

**DE ESTUDIO** 

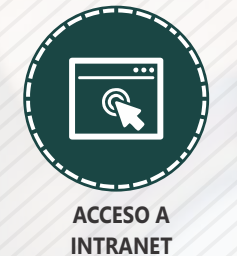

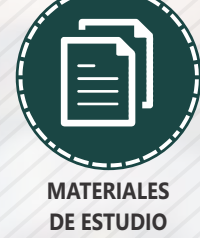

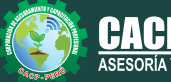

Cel.: **953620444** / **920029799** / **918343626** / **918371932** Web: http://cacperu.com

Fijo: **043-604932** - **064-583341** Email: info@cacperu.com

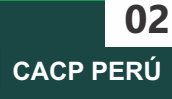

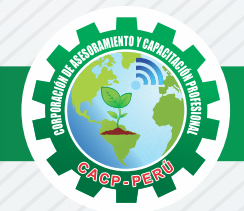

## **HERRAMIENTAS METODOLÓGICAS**

#### **MODALIDAD VIRTUAL**

El participante tendrá a su disposición todos los contenidos del programa en el aula virtual CACP PERÚ, entregándosele una clave y usuario al inicio del curso. Las clases podrán verla ONLINE - EN VIVO en el mismo horario que se lleva a cabo la modalidad presencial y realizar sus preguntas. Para acceder a todas las ventajas de esta modalidad, es imprescindible tener CONOCIMIENTOS BÁSICOS DEL USO DE INFORMÁTICA (manejo de navegadores, correo electrónico, uso de procesadores de texto, impresión de documentos, descarga de documentos, etc). Así como contar de una buena conexión a la red y una computadora con características convencionales de memoria y configuración. El material educativo, tales como el DVD con el contenido de las filmaciones de las conferencias, las diapositivas impreso por clase se le enviará a su domicilio.

#### **MODALIDAD PRESENCIAL**

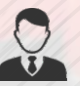

Esta modalidad consiste en que el alumno asista como mínimo al 90% de las clases teóricas prácticas. Se les brindará un manual en físico por clase y la información en digital estará disponible en el aula virtual.

#### **VENTAJAS DEL CAMPUS VIRTUAL**

**Informes e** 

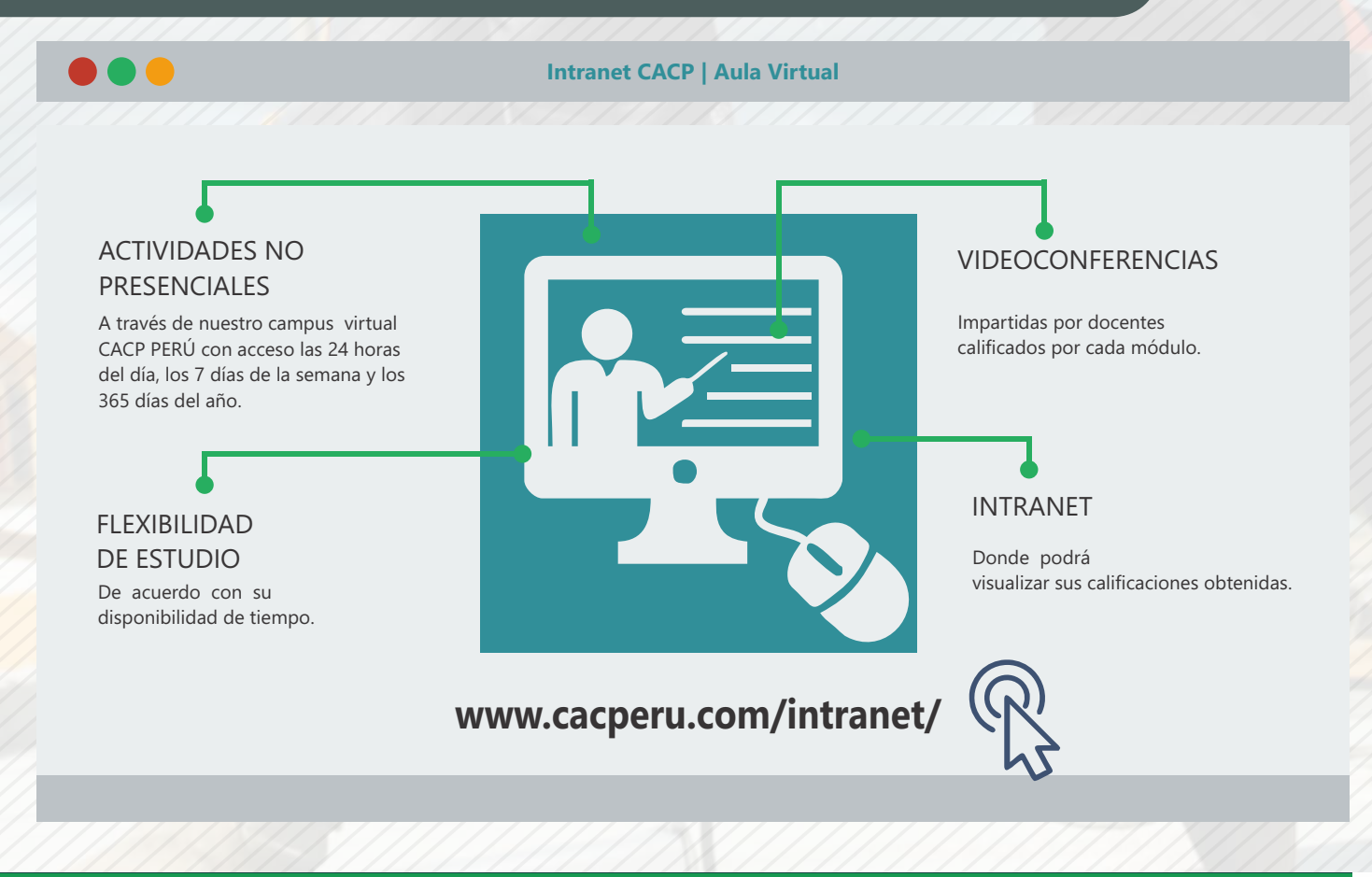

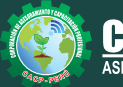

**Inscripciones** Cel.: **953620444** / **920029799** / **918343626** / **918371932** Fijo: **043-604932** - **064-583341** Email: info@cacperu.com Web: http://cacperu.com

**CACP PERÚ 03**

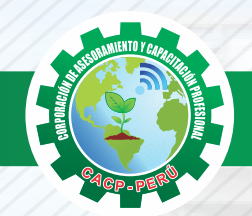

Domingo 10 de Febrero

**TEMARIO MODELADO DE EDIFICIO MULTIFAMILIAR DE 12 PISOS CON ARCHICAD v22.**

## **SESIÓN 01**

#### **INTRODUCCIÓN**

- $\sqrt{ }$  Introducción a la plataforma Building Information Modeling (BIM)
- $\sqrt{ }$  Introducción al programa y a la interfaz de ArchiCAD.
- Configuración de preferencias de un proyecto nuevo.
- Definición de pisos y unidades del proyecto.
- Edición de Capas.

#### **MODELADO DE HERRAMIENTAS ESTRUCTURALES EN PÓRTICOS**

- Modelado, edición y navegación de propiedades en la creación de pilares.
- Modelado, edición y navegación de propiedades en la creación de Vigas.
- Modelado, edición y navegación de propiedades en la creación de Forjados.

#### **SESIÓN 02**

#### **MODELADO DE HERRAMIENTAS ESTRUCTURALES**

- Modelado, edición y navegación de propiedades en la creación de Cubiertas.
- Modelado, edición y navegación de propiedades en la creación de Escaleras
- Modelado, edición y navegación de propiedades en la creación de Muros.
- Modelado, edición y navegación de propiedades en la creación de Cubiertas.
- Modelado, edición y navegación de propiedades en la creación de Escaleras
- Modelado, edición y navegación de propiedades en la creación de Muros

#### **SESIÓN 03**

#### **MODELADO DE HERRAMIENTAS ARQUITECTÓNICAS**

- Modelado, edición y navegación de propiedades en la creación de Puertas.
- Modelado, edición y navegación de propiedades en la creación de Ventanas
- Modelado, edición y navegación de propiedades en la creación de Muro Cortina.
- Modelado, edición y navegación de propiedades en la creación de Objetos.
- Modelado, edición y navegación de propiedades en la creación de Lámparas
- Modelado, edición y navegación de propiedades en la creación de elementos con la herramienta Forma.
- Modelado, edición y navegación de propiedades en la creación de elementos con la herramienta Malla (curvas de nivel y topografía).

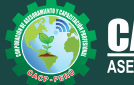

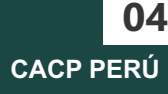

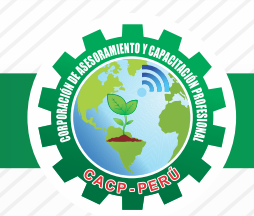

#### **TEMARIO**

**MODELADO DE EDIFICIO MULTIFAMILIAR DE 12 PISOS CON ARCHICAD v22.**

# **SESIÓN 04**

#### **DOCUMENTACIÓN MEDIANTE HERRAMIENTAS 2D**

- Importación y exportación a diferentes formatos (DWG, PDF, IMG, JPGE).
- Uso y documentación de herramienta Zona.
- Uso y configuración de Elementos 2D.

#### **DOCUMENTACIÓN Y EDICIÓN FINAL – PRESENTACIÓN**

- Creación y edición de ejes.
- Edición de elementos de acotación.
- Edición de elementos de niveles.
- **√ Generación de cortes y elevaciones.**
- Navegación en la interfaz de renderizado.
- Generación de detalles constructivos en 2D y 3D.
- Edición final de Laminas de presentación.

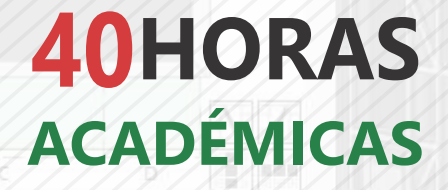

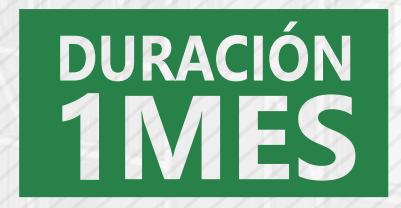

11 59 2318

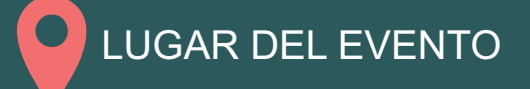

AUDITORIO CACP PERÚ - **SEDE HUANCAYO CALLE REAL N° 122 DISTRITO HUANCAYO-PROVINCIA HUANCAYO REFERENCIA: FRENTE AL INSTITUTO CONTINENTAL.**

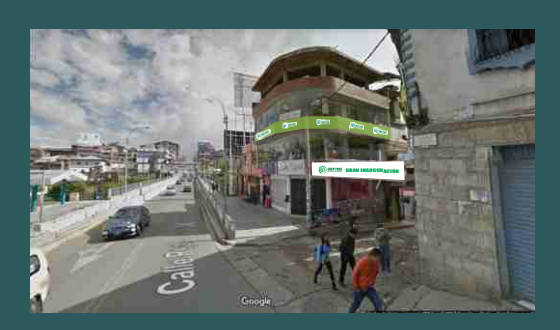

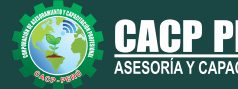

**Inscripciones**

**Informes e**<br> **Inscripciones** Email: info@cacperu.com | Fijo: **043-604932 - 064-583341** | Female: **Female:** info@cacperu.com | Fijo: **043-604932 - 064-583341** Cel.: **953620444** / **920029799** / **918343626** / **918371932** Web: http://cacperu.com

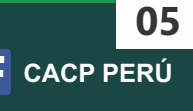

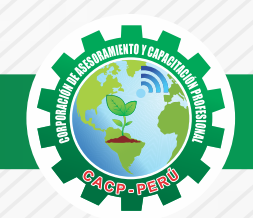

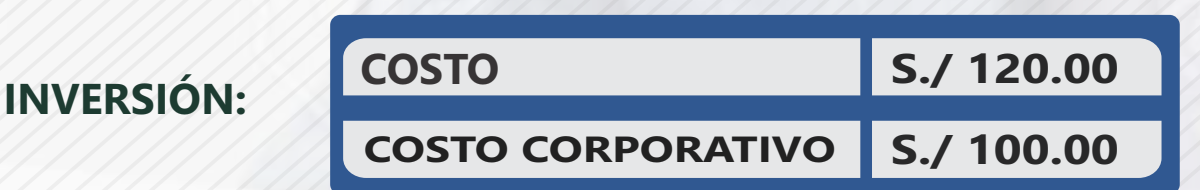

#### **MEDIO DE PAGO**

## BANCO DE CRÉDITO DEL PERÚ

N° CUENTA CORRIENTE EN SOLES:

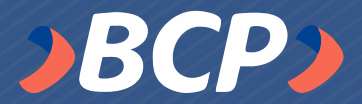

# **310-2283477035**

Titular de la Cuenta: CORPORACIÓN DE ASESORAMIENTO Y CAPACITACIÓN PROFESIONAL C.A.C.P. S.R.L

**\*En caso de realizar pago mediante el banco adicionar S/. 7.50 por cada Transacción**

#### **PAGOS A TRAVÉS DE:**

**06**

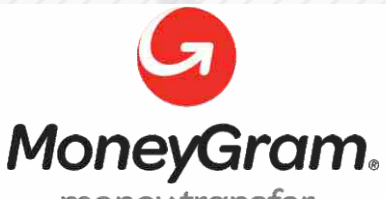

# WESTERN WWW

money transfer

A nombre de**: MIJAIL ANDRE NUÑEZ GOMEZ** DNI**: 44348728**

#### **ENVÍO DEL MATERIAL EN FÍSICO, SIN COSTO ADICIONAL A NIVEL NACIONAL**

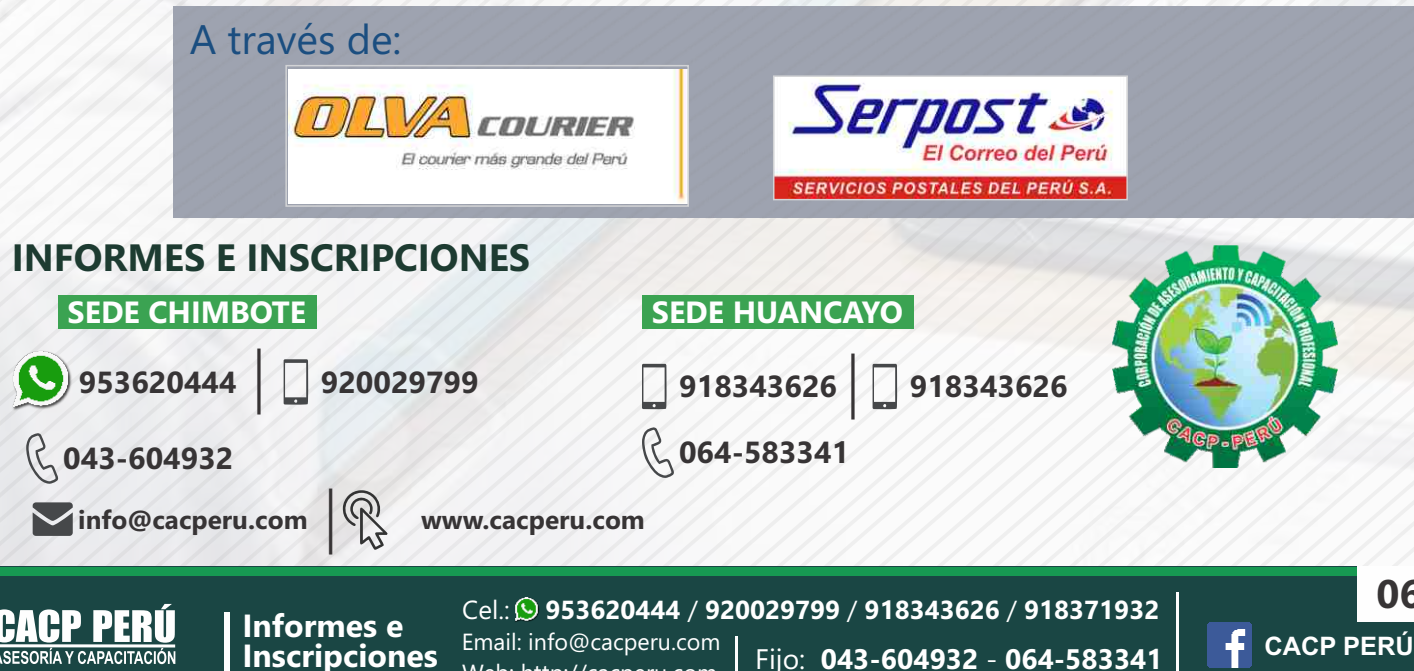

Web: http://cacperu.com